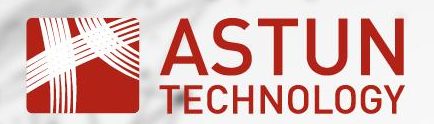

# **Back to 2003**

*My Brief History of Open Source Mapping in the UK* 

*(a non-technical viewpoint)*

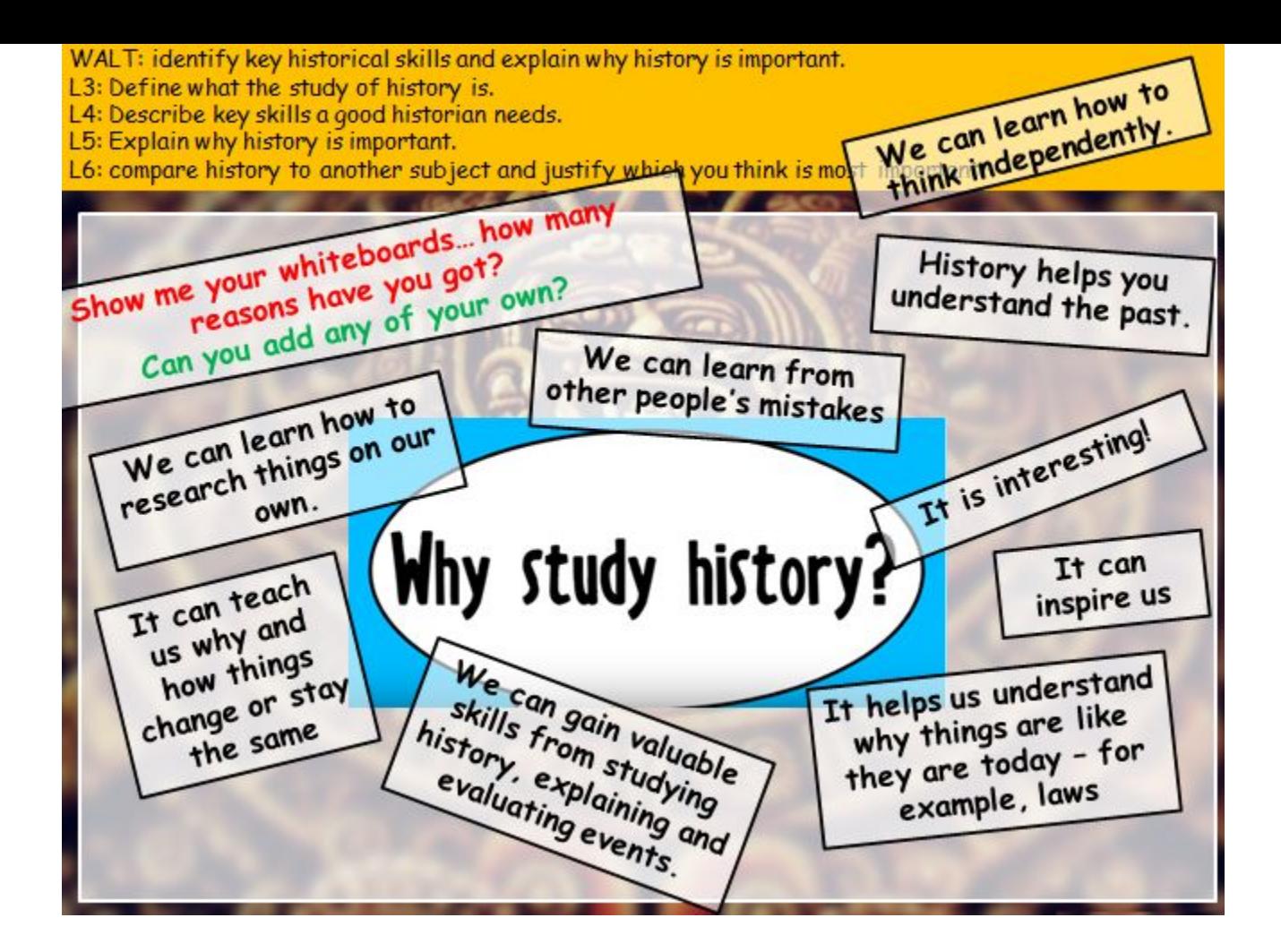

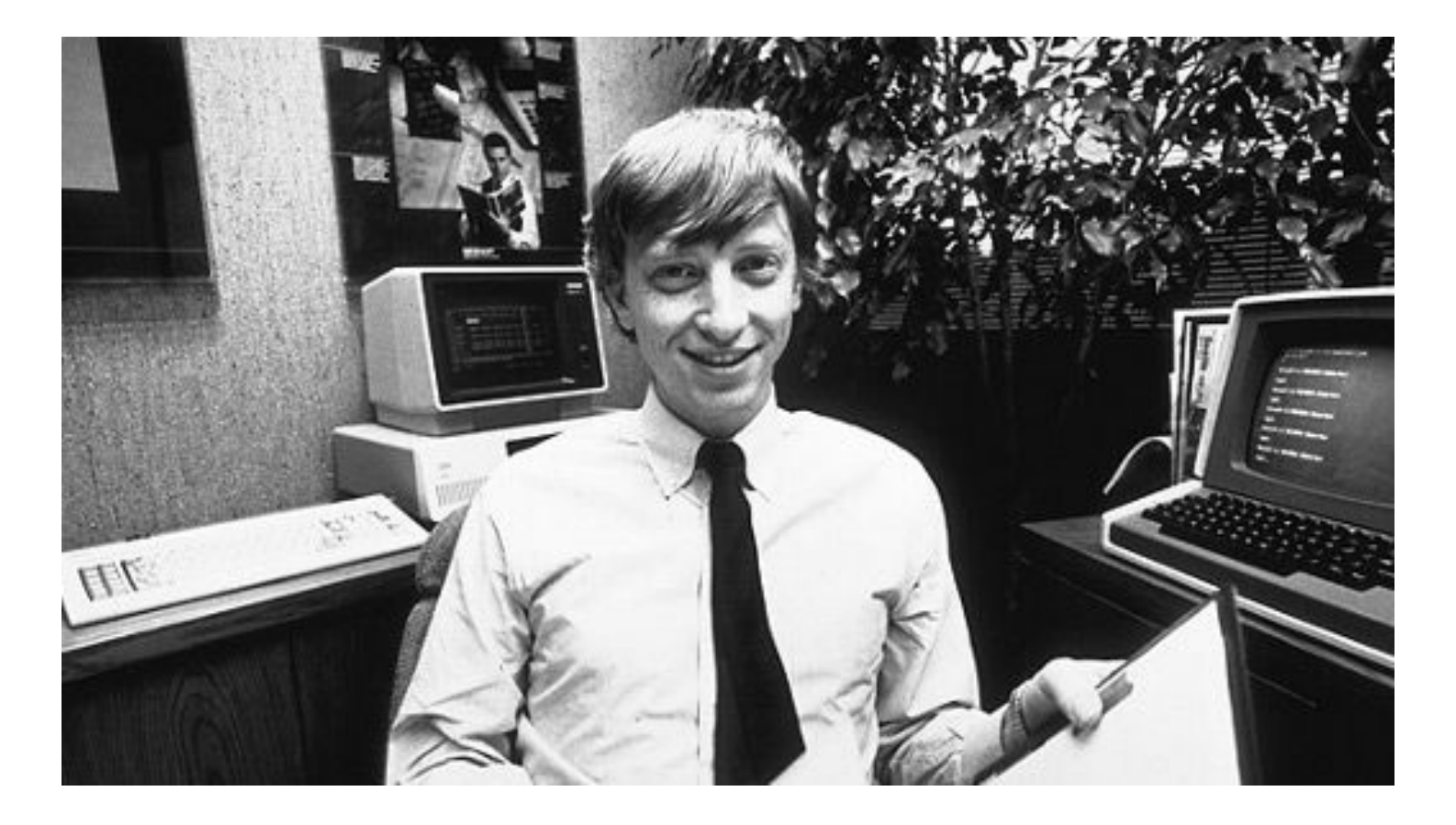

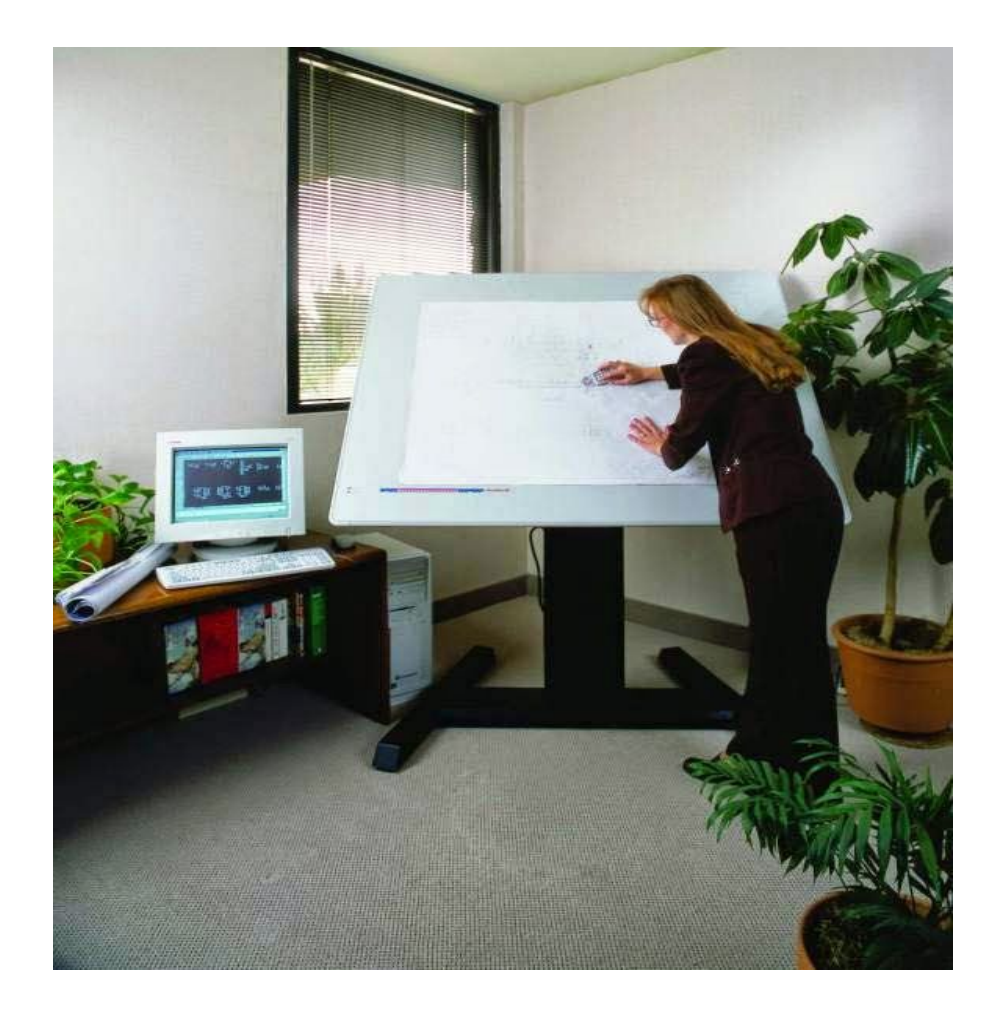

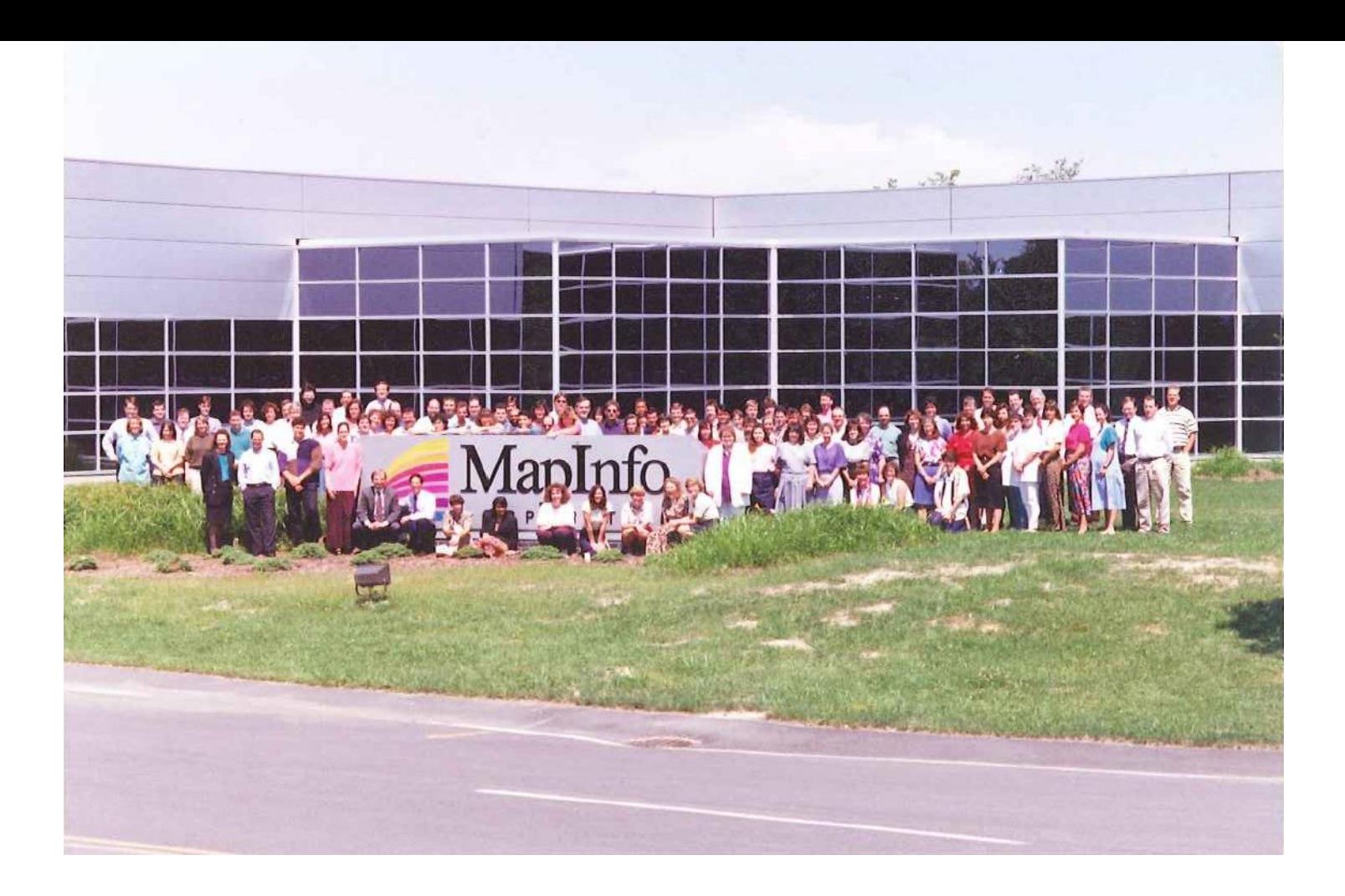

**The A** Register®

This article is more than 1 year old

## **Ballmer: 'Linux is a cancer'**

Contaminates all other software with Hippie GPL rubbish

**A** Thomas C Greene

Sat 2 Jun 2001 18:19 UTC

Microsoft CEO and incontinent over-stater of facts Steve Ballmer said that "Linux is a cancer that attaches itself in an intellectual property sense to everything it touches," during a commercial spot masquerading as a interview with the Chicago Sun-Times on June 1, 2001.

Ballmer was trying to articulate his concern, whether real or imagined, that limited recourse to the GNU GPL requires that all software be made open source.

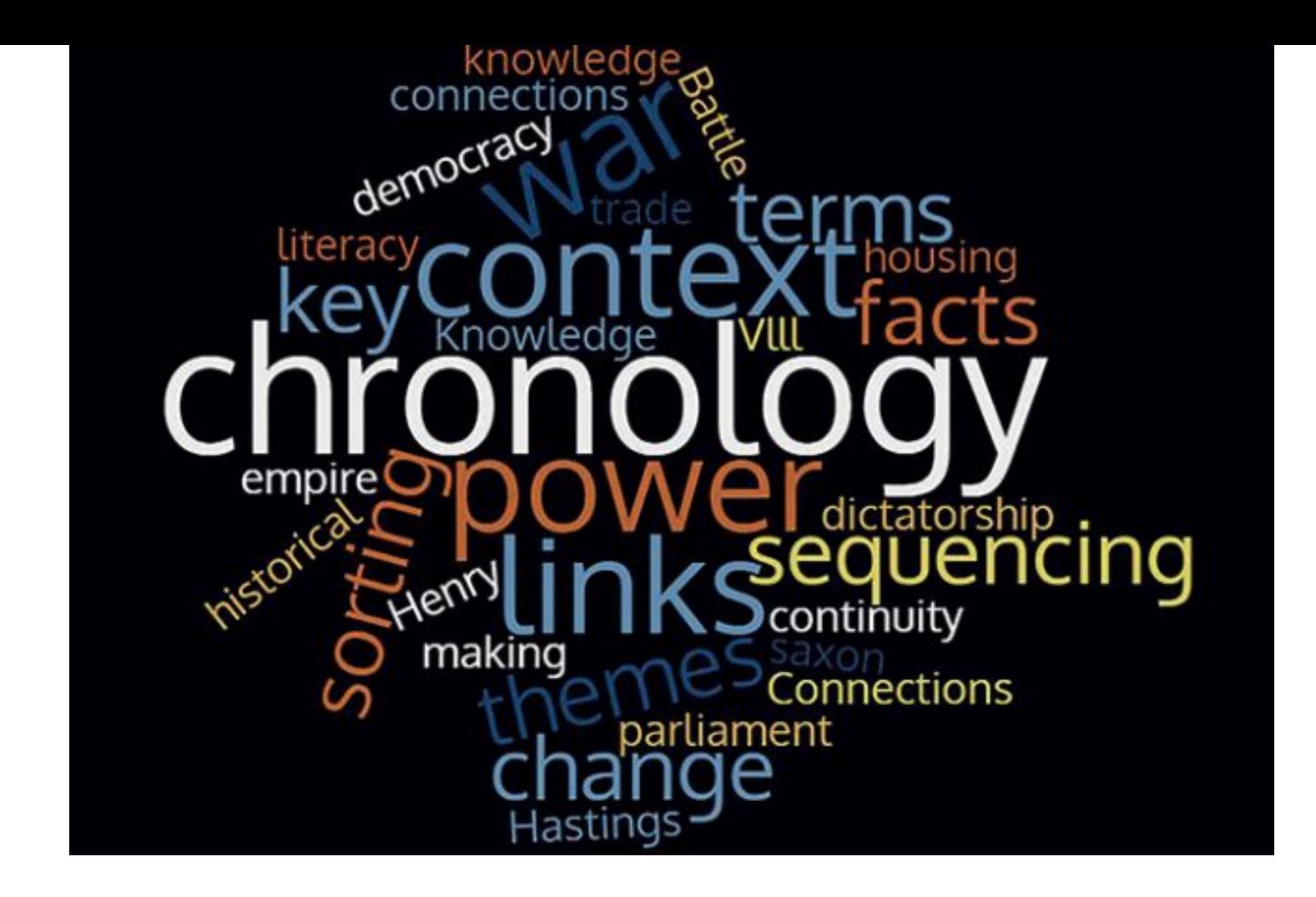

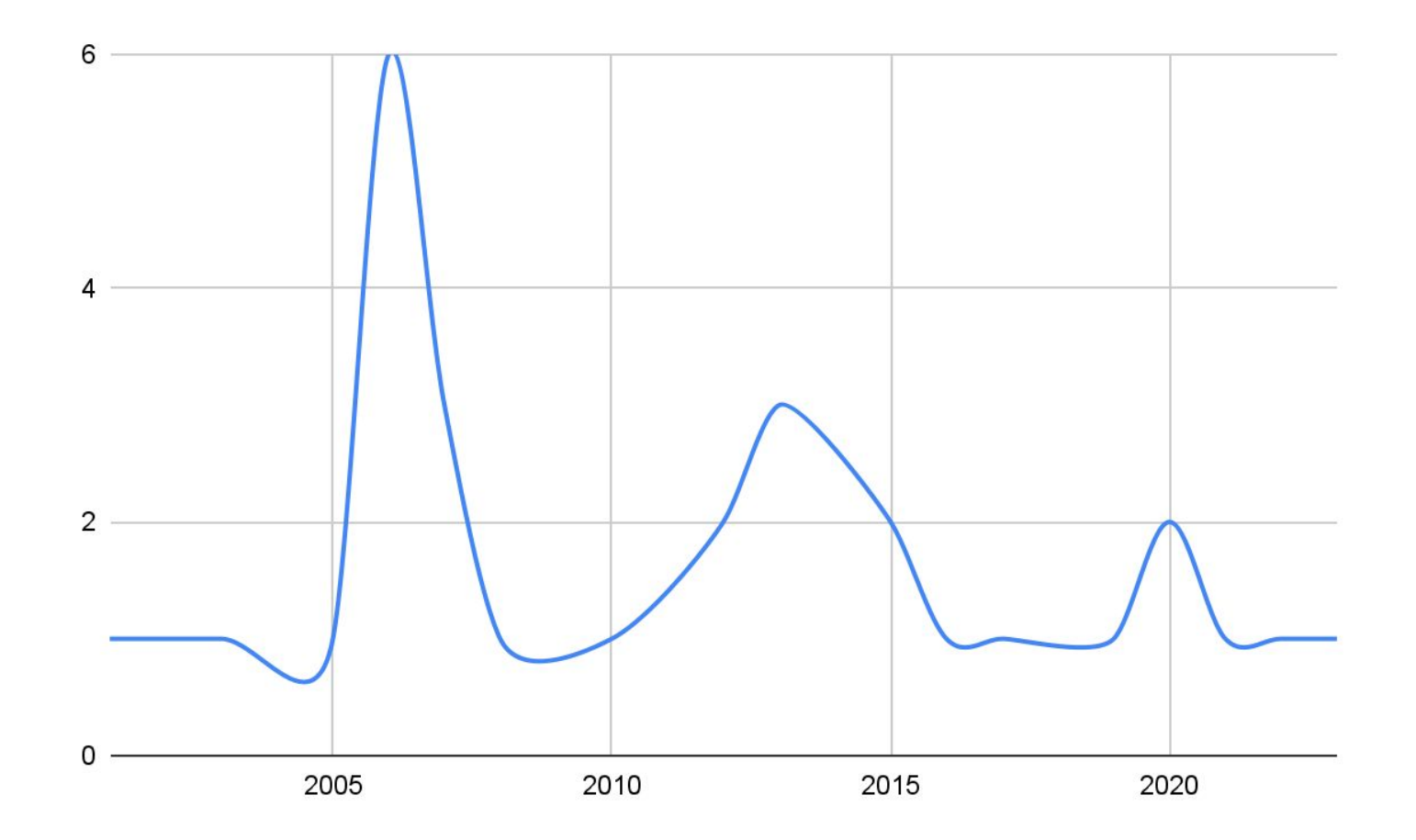

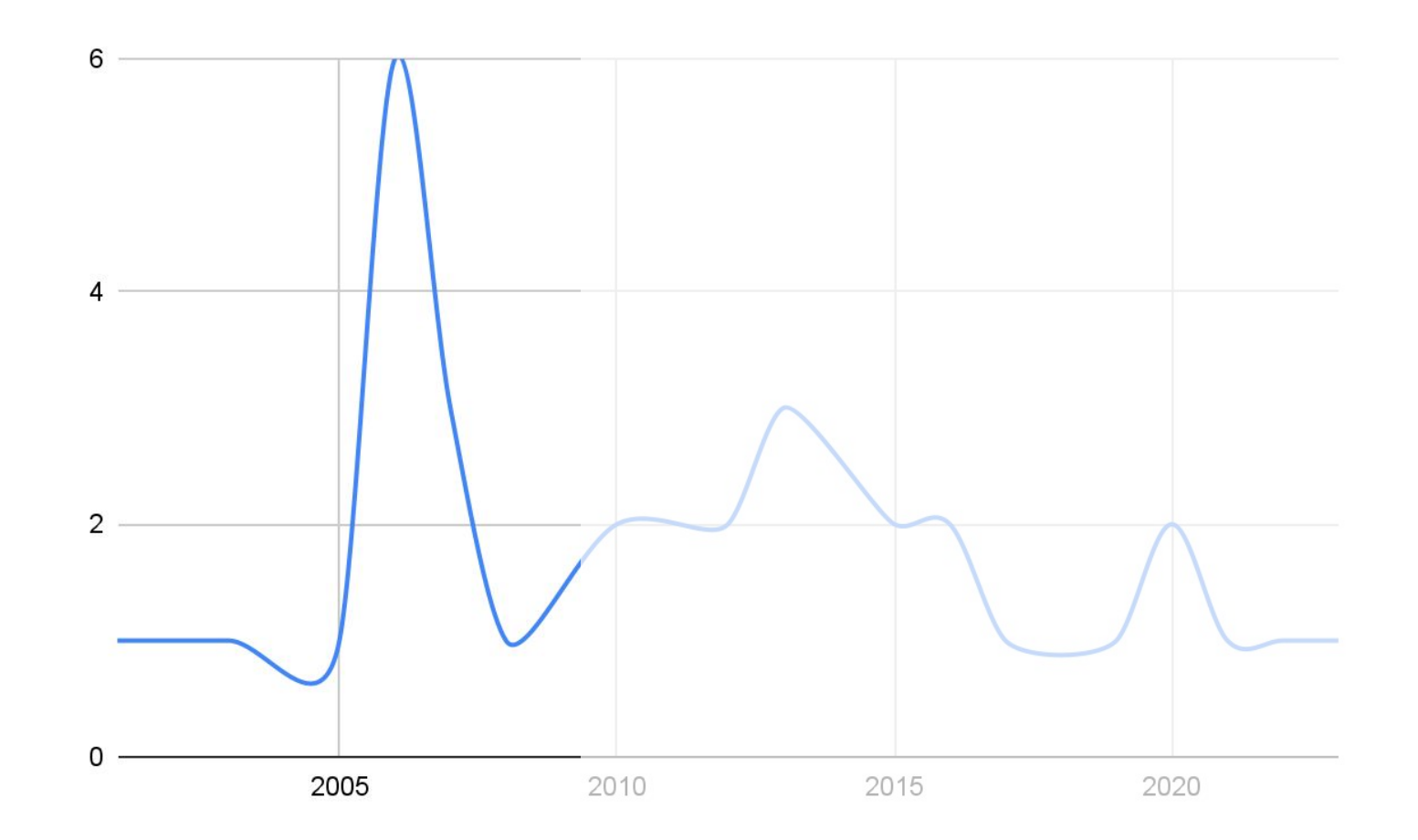

## mapgears/mitab

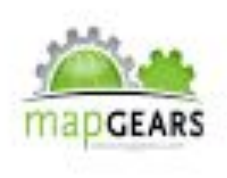

r.

MITAB is an Open Source C++ library to read and write MapInfo TAB (binary) and .MIF/MID files

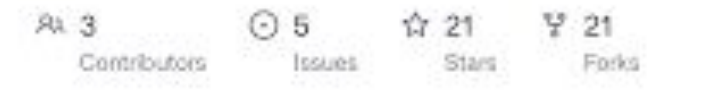

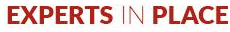

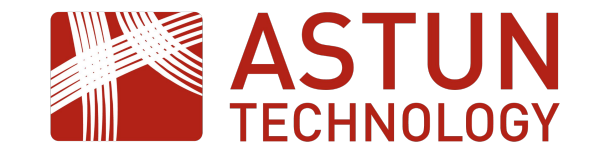

# BORN DIFFERENT

# Google

Maps Local Search Directions

Search Send Feedback

#### **Maps**

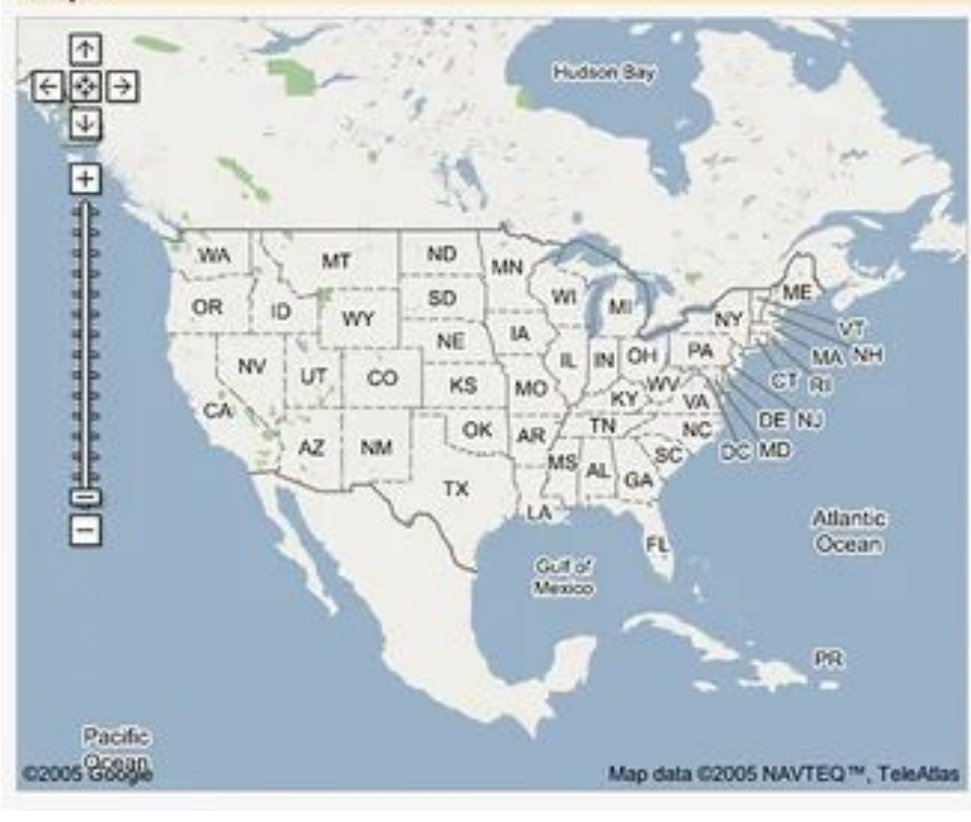

### Print & Email @ Link to this page

#### **Example searches**

#### Go to a location:

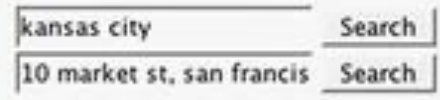

#### Find a business:

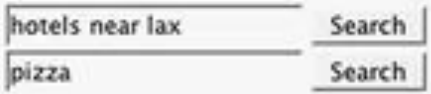

#### **Get directions:**

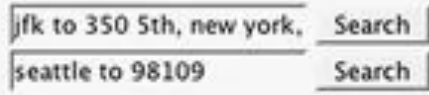

Drag the map with your mouse, or double-click to center. Take a tour »

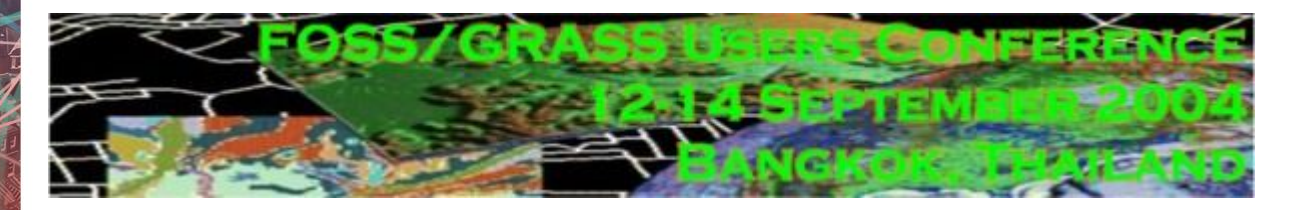

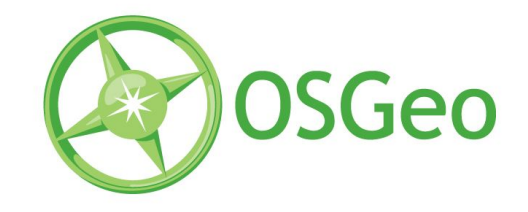

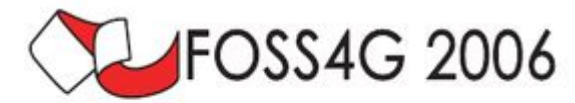

Free and Open Source Software for Geoinformatics 2006

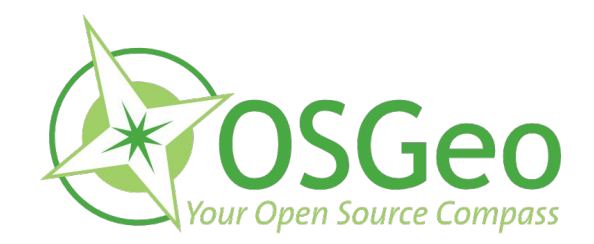

#### **Evolution of GIS Architectures**

#### **First-Generation GIS:**

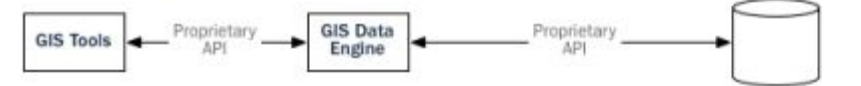

Geometry, indexes, and<br>attributes stored in file system

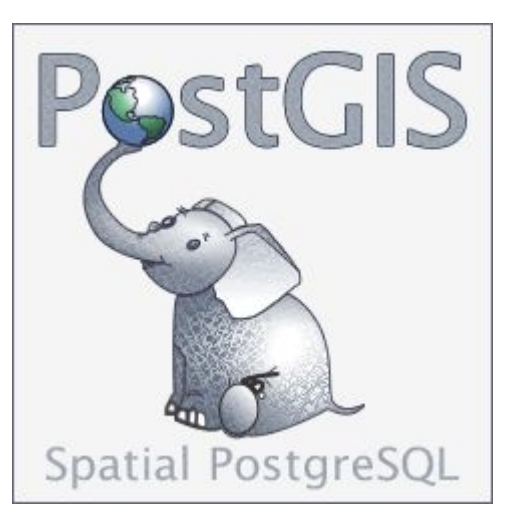

#### **Second-Generation GIS:**

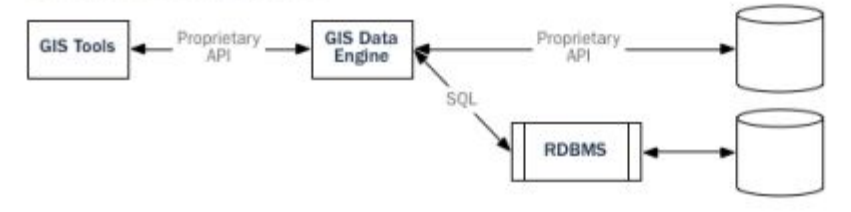

Geometry, indexes, and<br>attributes stored in file system<br>(may also be stored in BLOBs<br>in RDBMS)

Attributes stored in **RDBMS** tables

#### **Third-Generation GIS:**

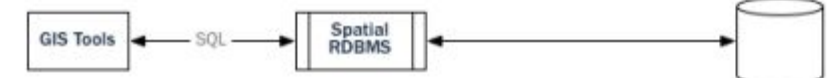

Geometry stored in ADTs in<br>RDBMS tables with related business data

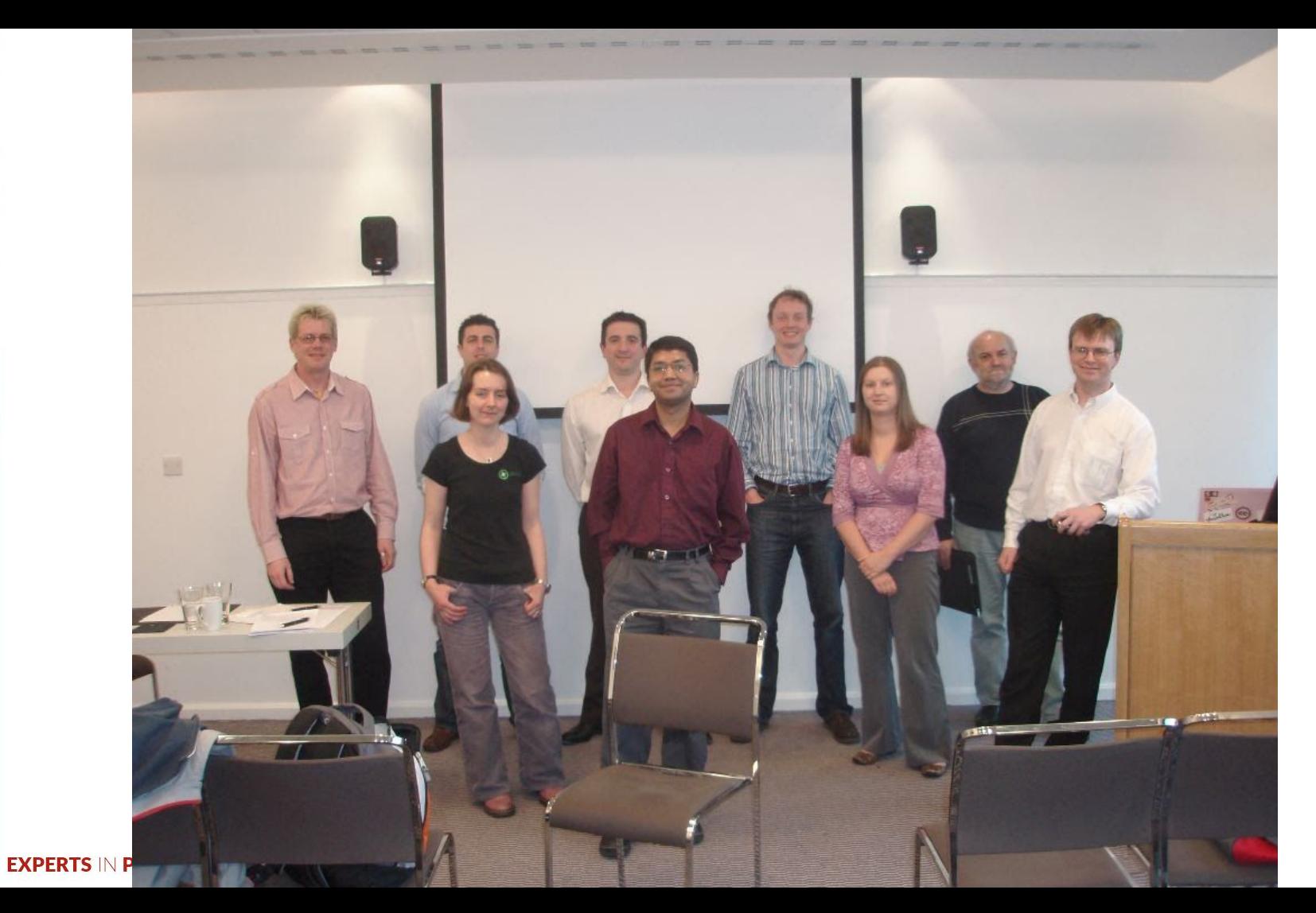

astuntechnology.com

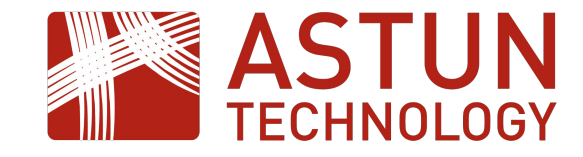

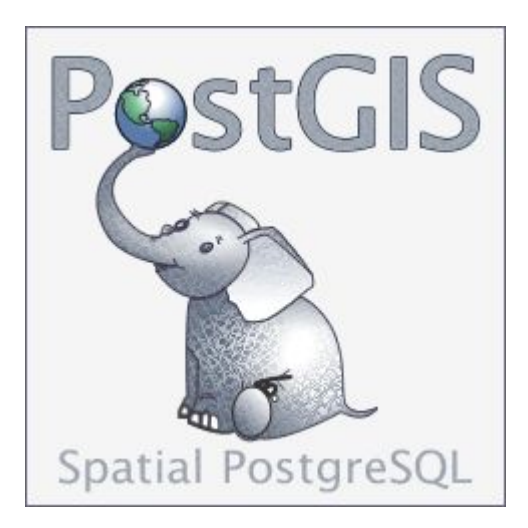

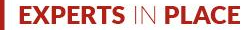

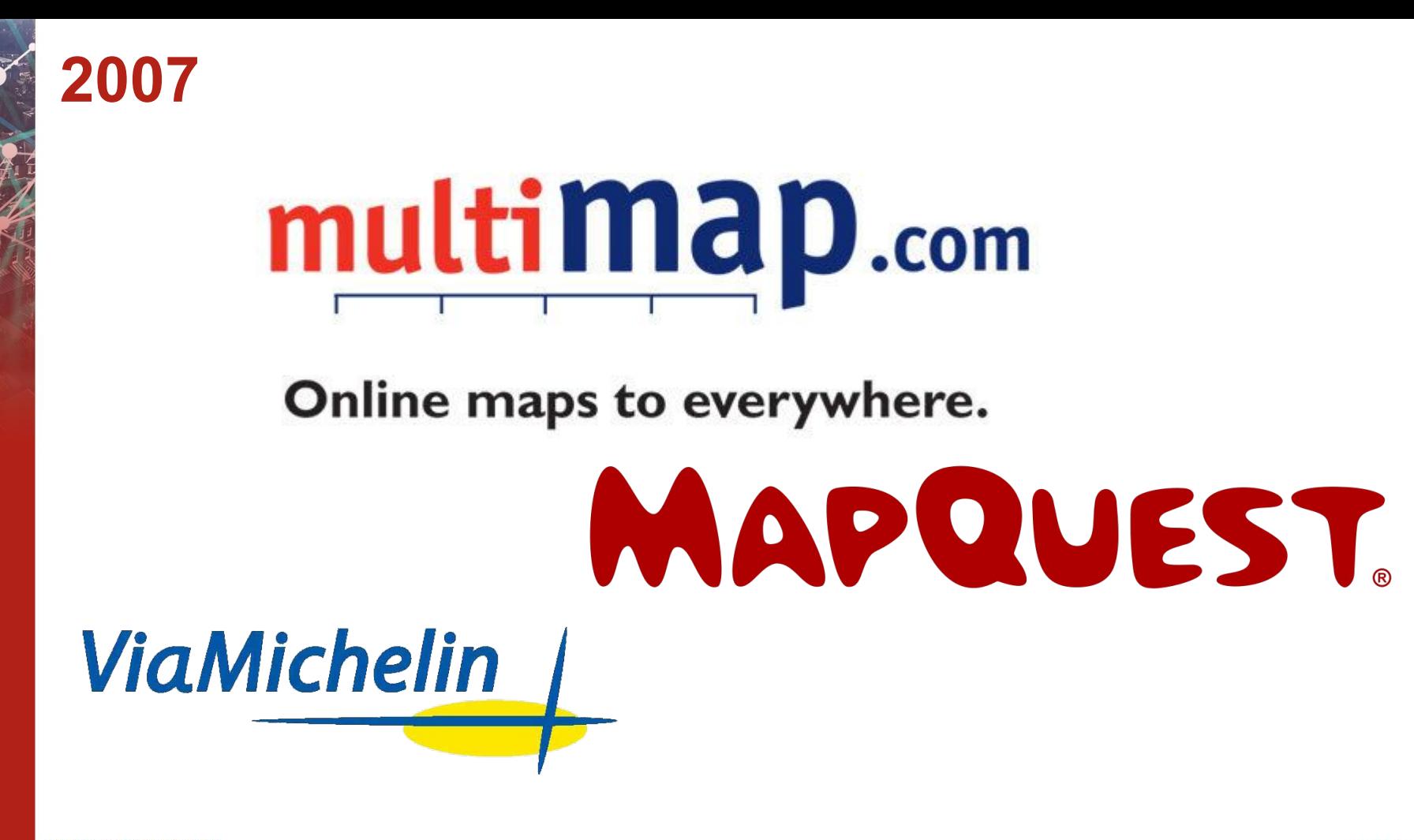

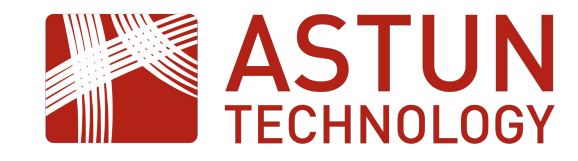

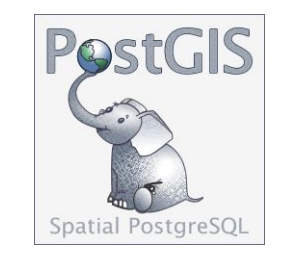

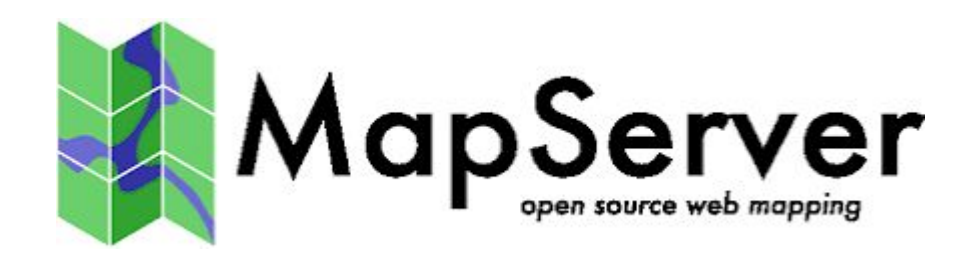

astuntechnology.com

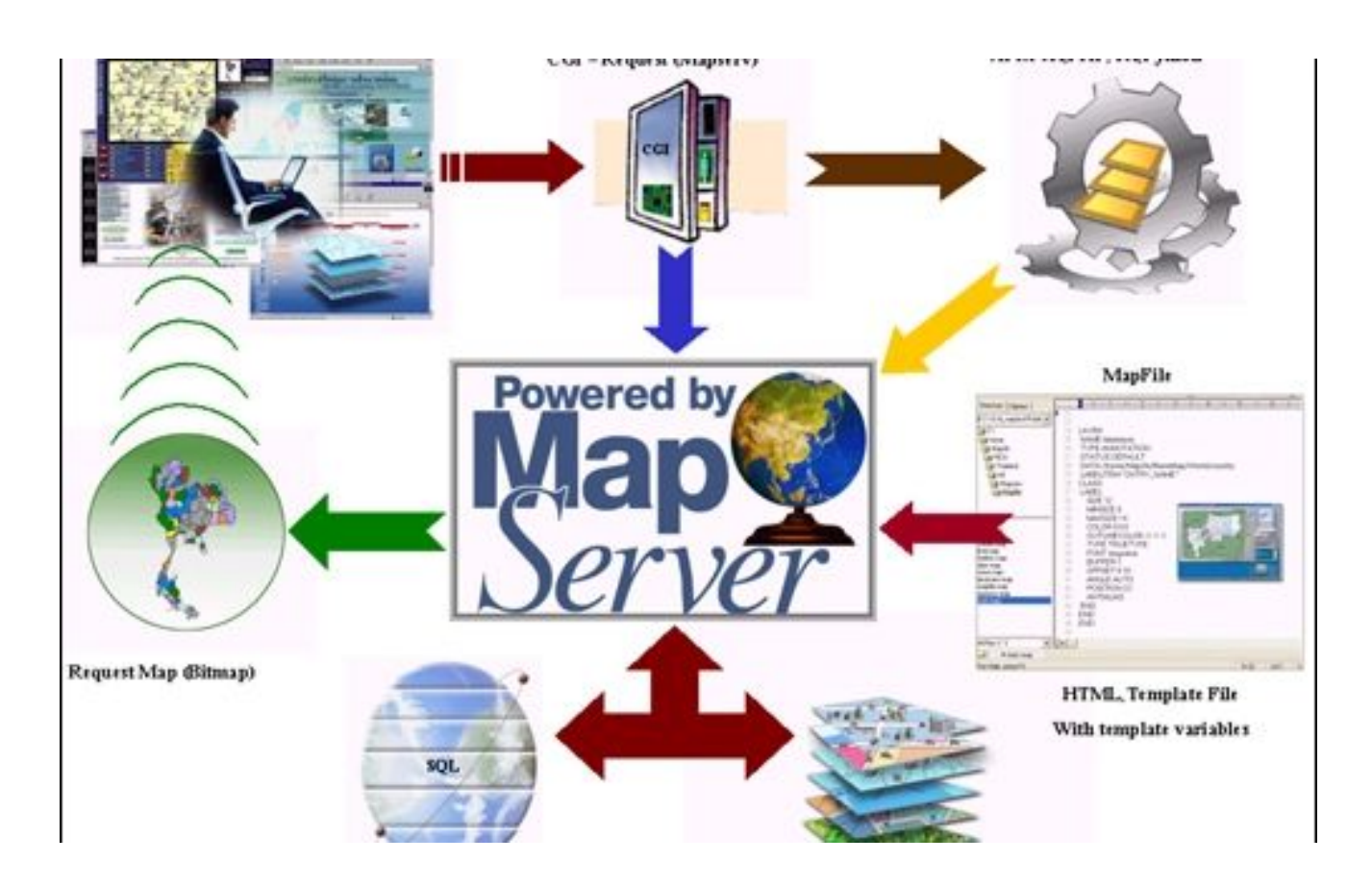

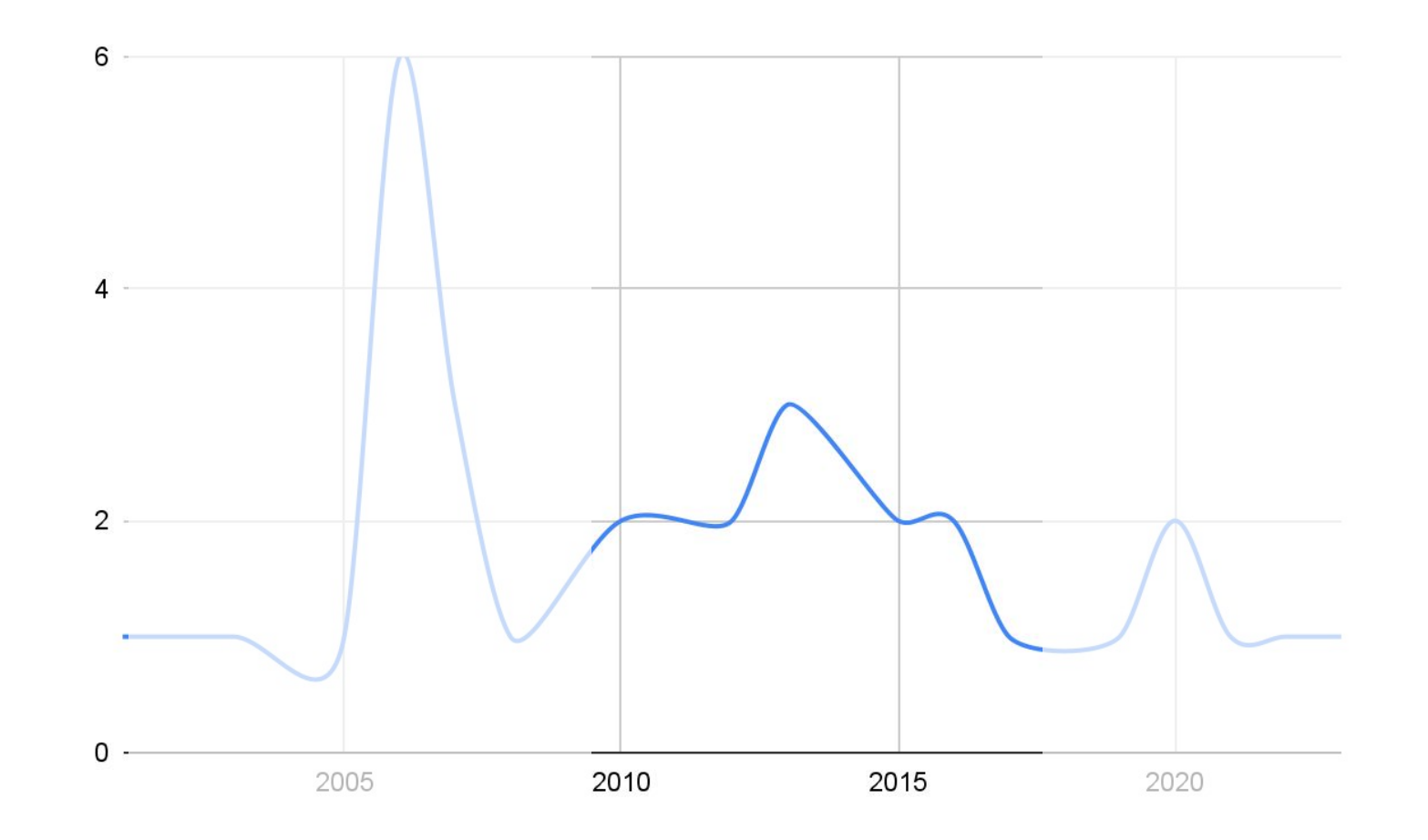

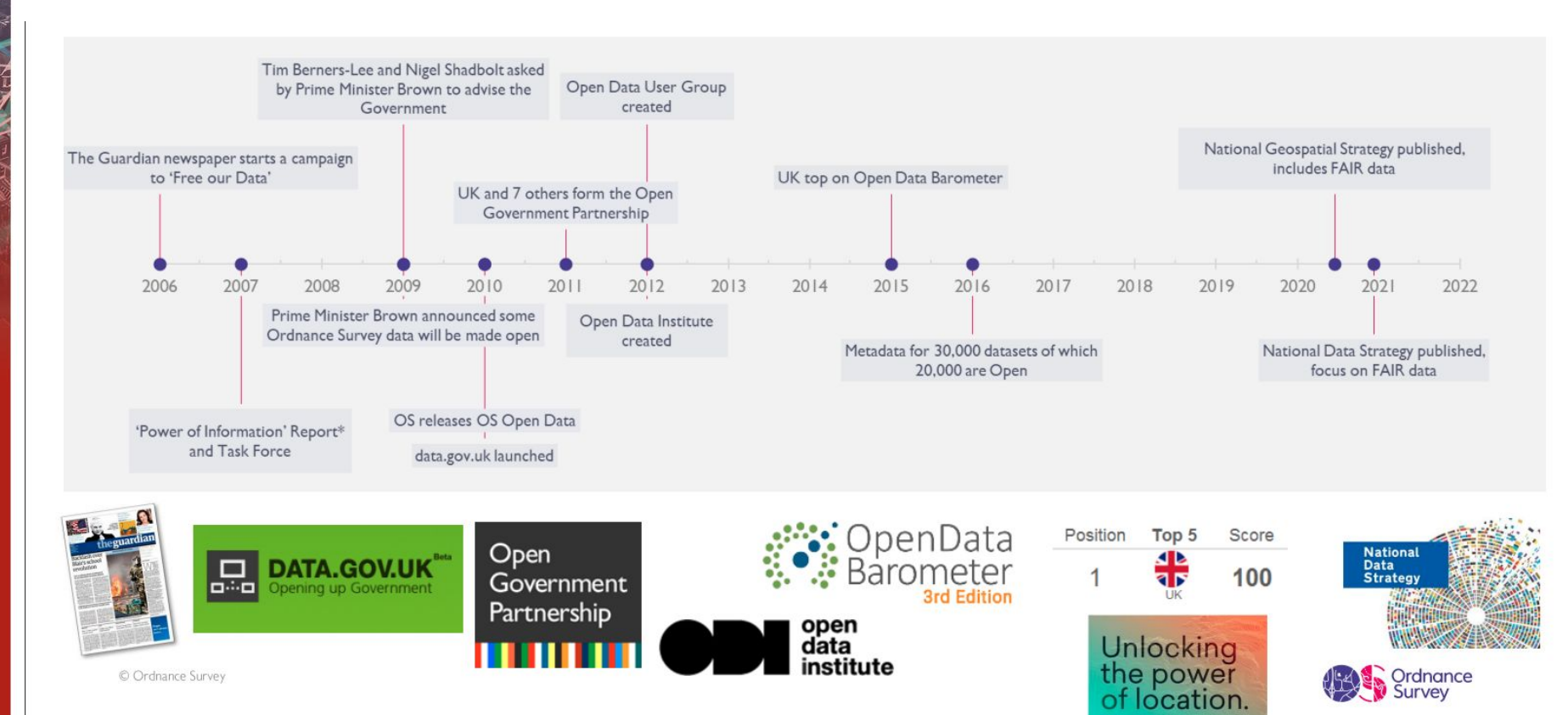

© Ordnance Survey

**Survey** 

Ordnance

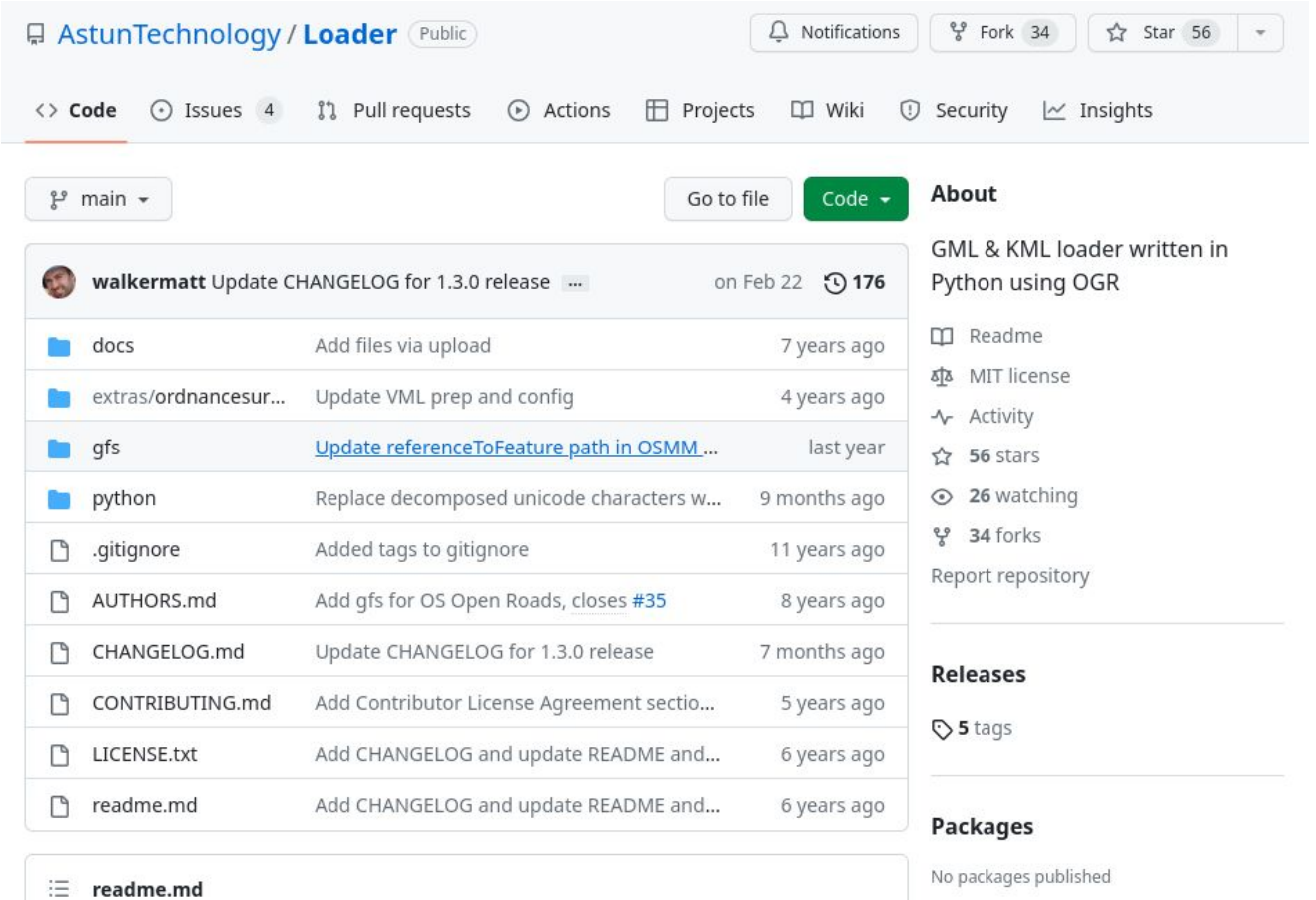

合地

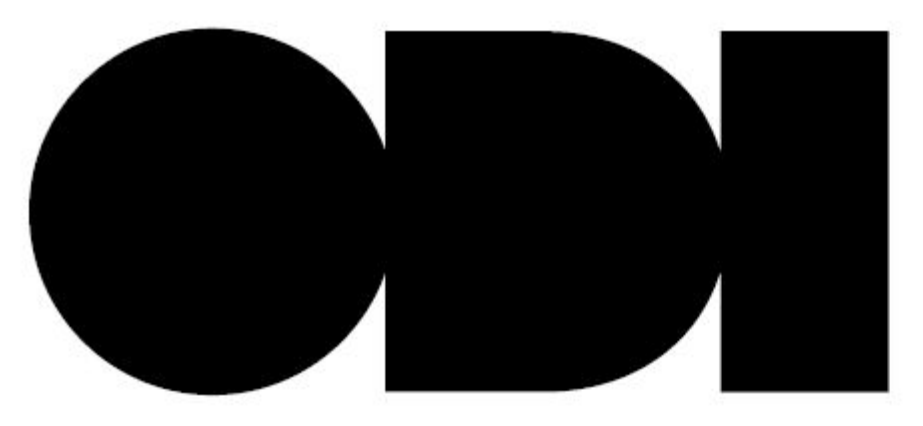

# open<br>data **Exercise** institute

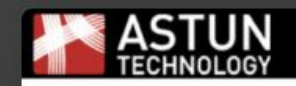

# **Building a National** Tile Server

Matt Walker mattwalker@astuntechnology.com @\_walkermatt

□ Technology ☆ 1 ◎ 1.2k ↓

Matt Walker September 05, 2012

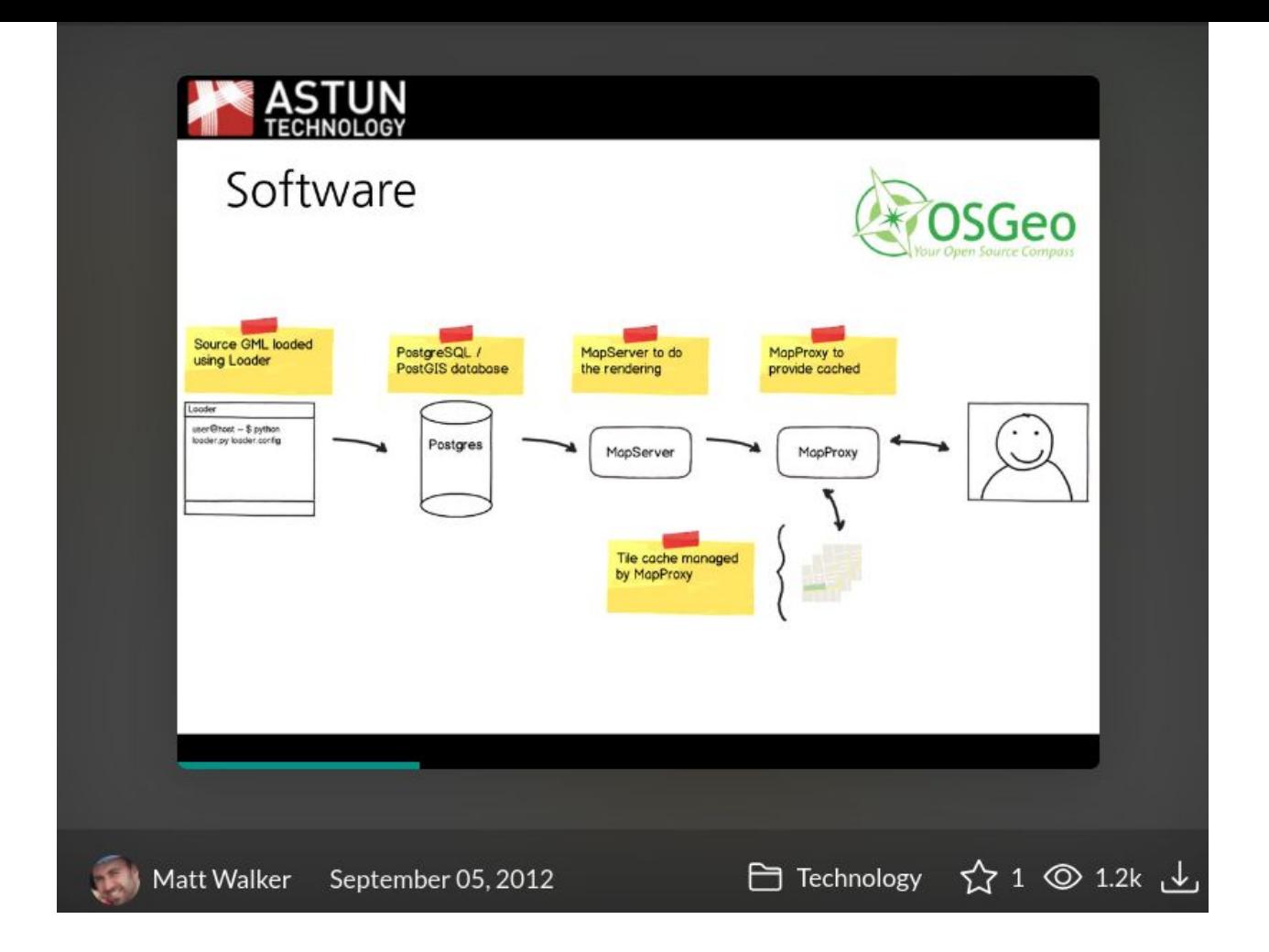

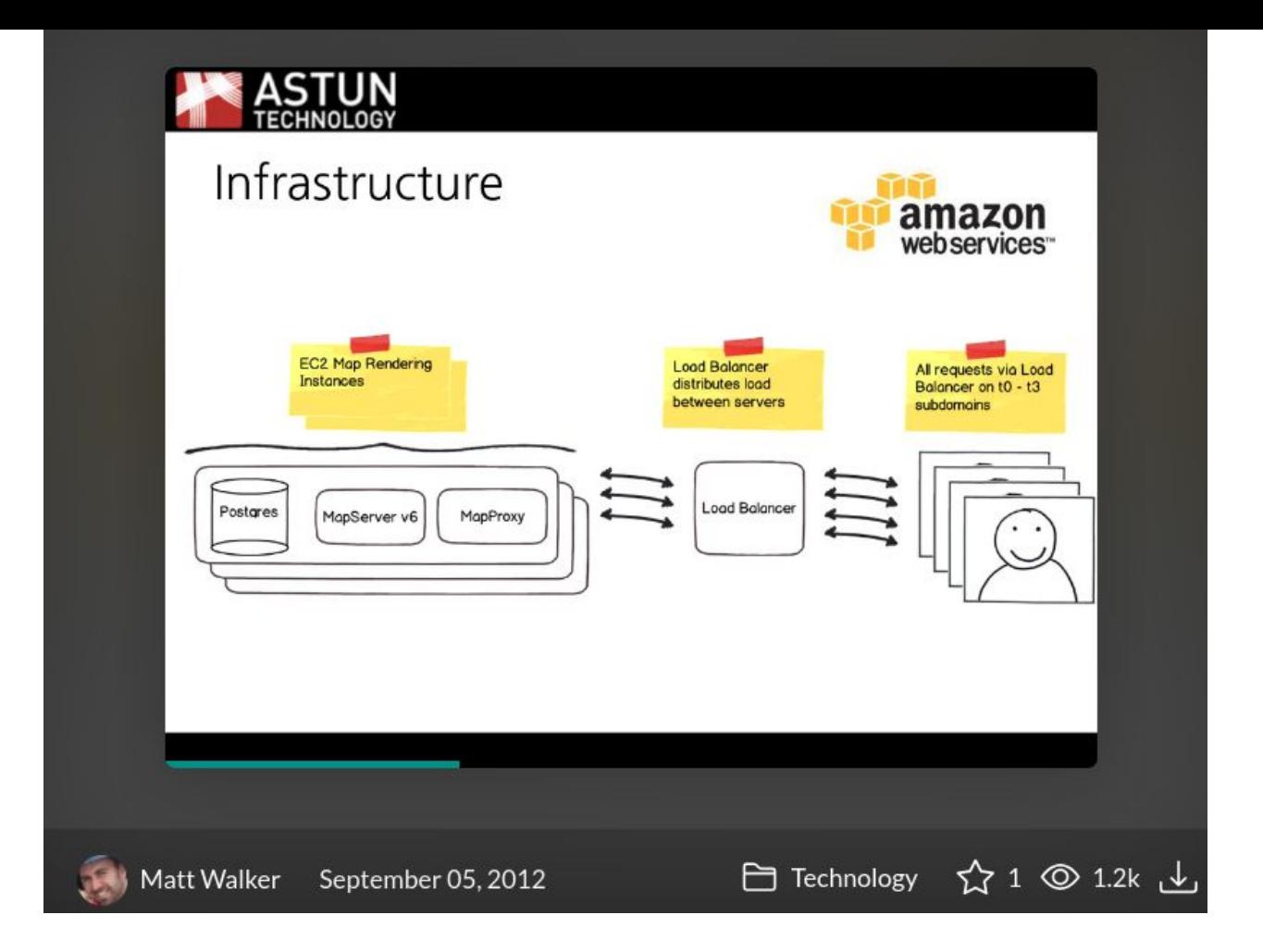

# uproar

#### **NOUN**

1. A loud and impassioned noise or disturband 'the room was in an uproar' 1.1 A public expression of protest or outrage. 'it caused an uproar in the press' (Lexico Dictionary)

# $\text{upper}_\text{interary blog}$

### **GESSPATIAL WORLD**

ADVANCING KNOWLEDGE FOR SUSTAINABILITY

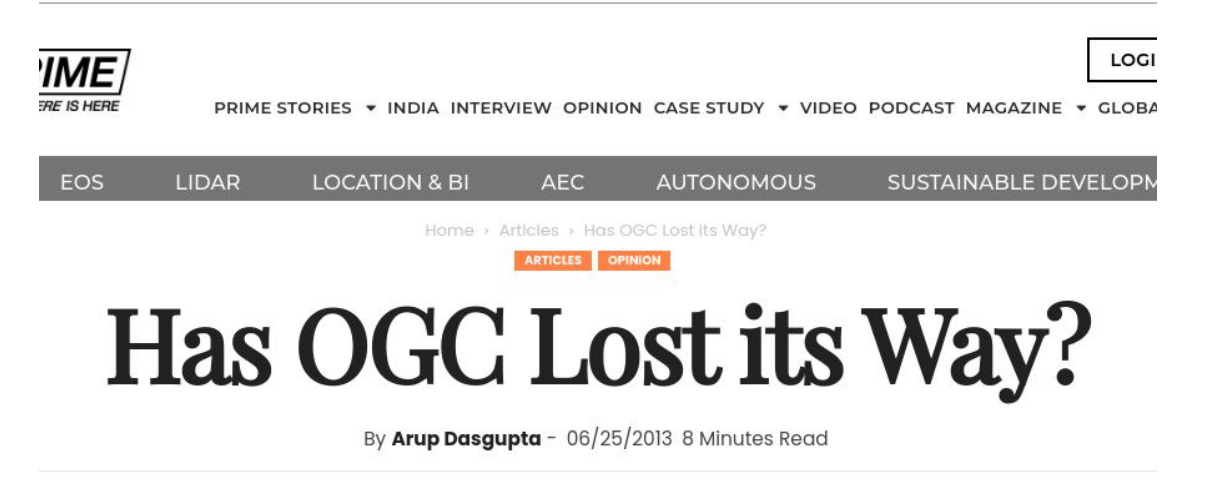

Geoservices REST API, an implementation specification by Esri which was to come up for voting for adoption at OGC, has created uproar in the geospatial community. Even though Esri has now withdrawn the specification from voting, questions remain over OGC's role and vision

**2013**

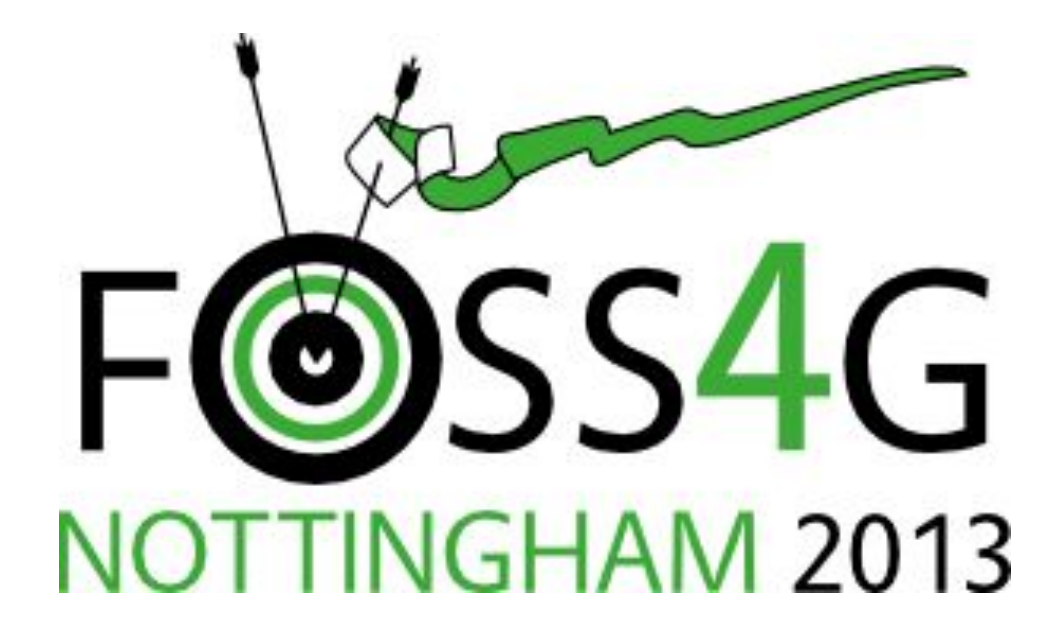

astuntechnology.com

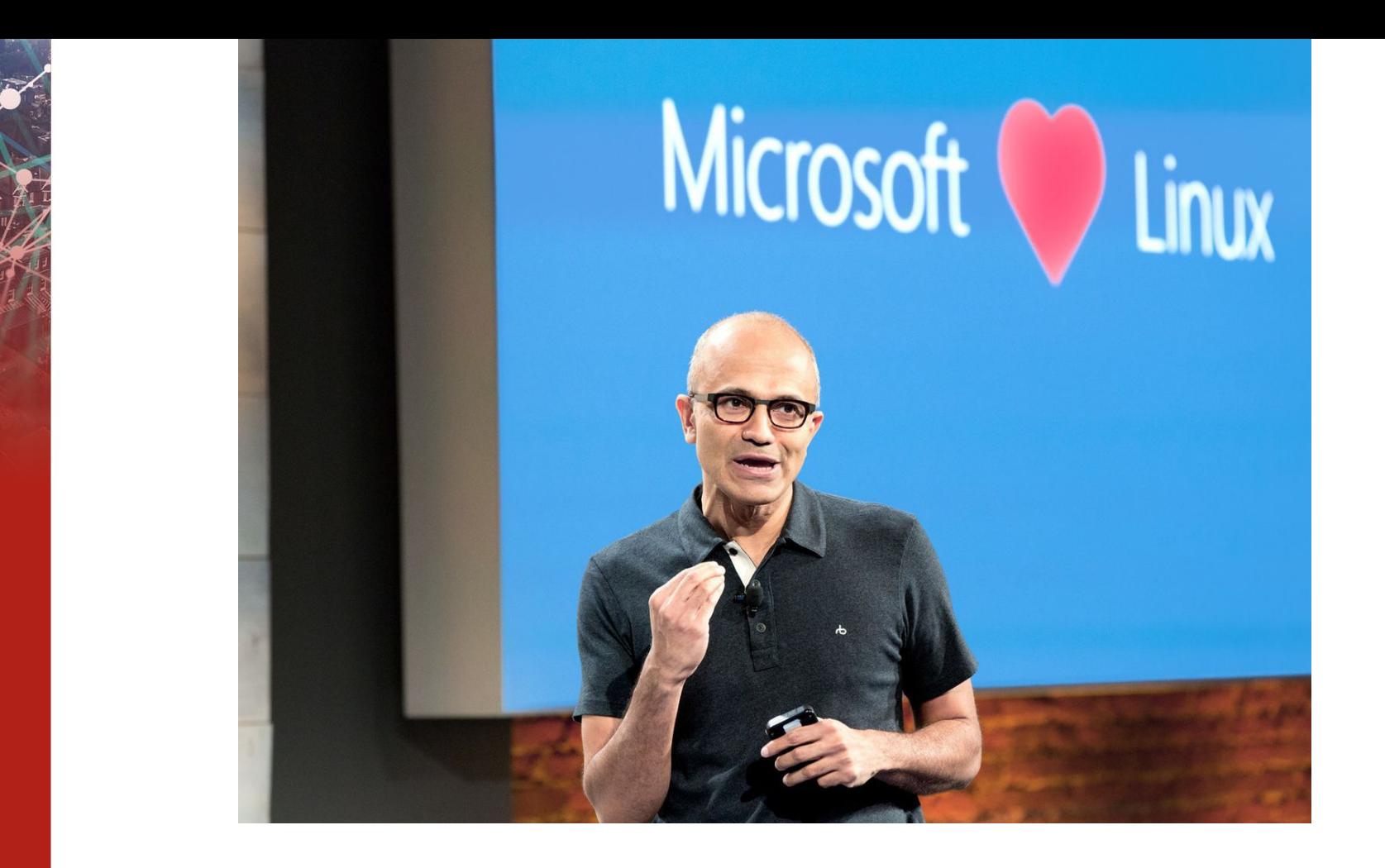

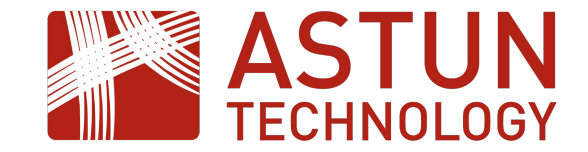

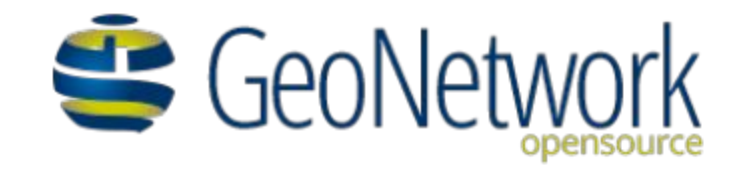

# **OSGeo**

# **OSGeo:UK Constitution**

#### **NAME**

The name of the organisation shall be: OSGeo:UK

**EXPERTS IN PLACE** 

astuntechnology.com

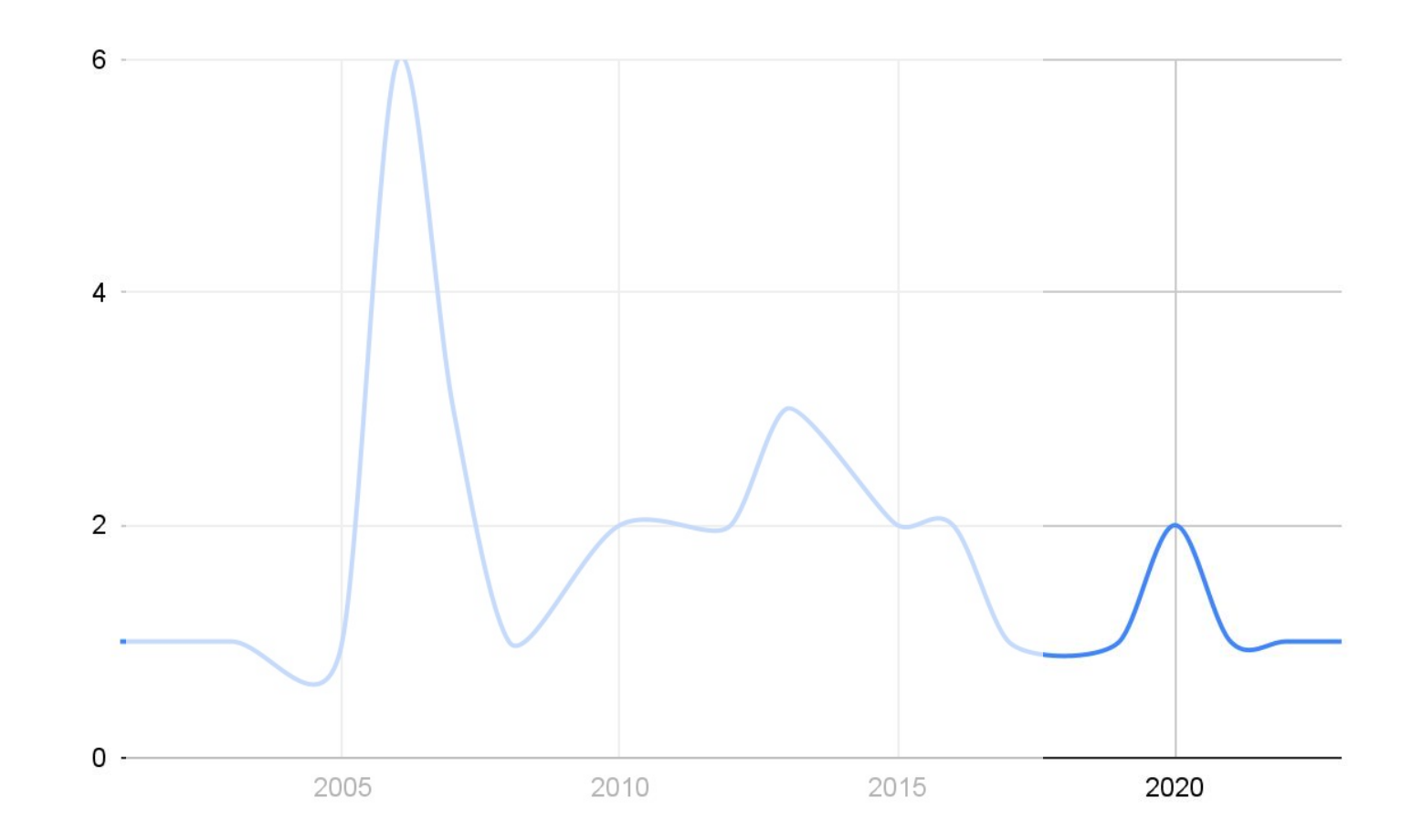

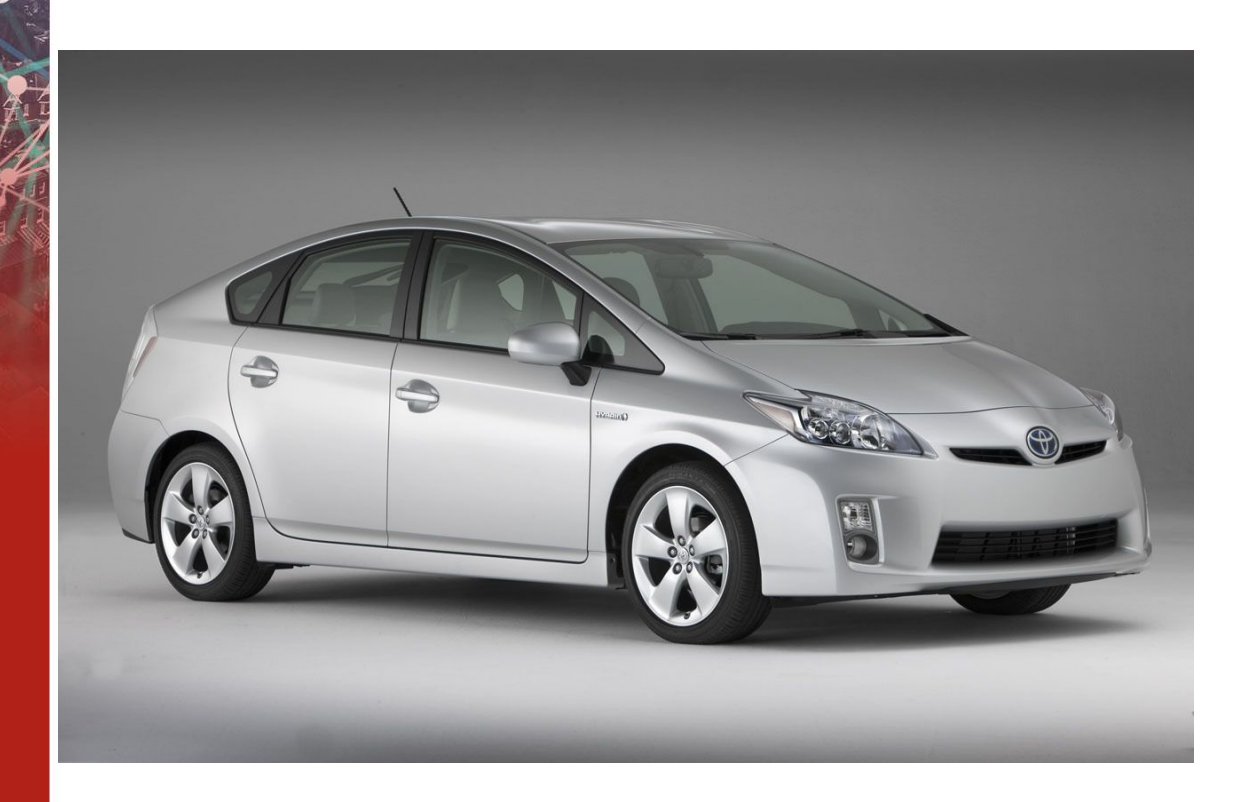

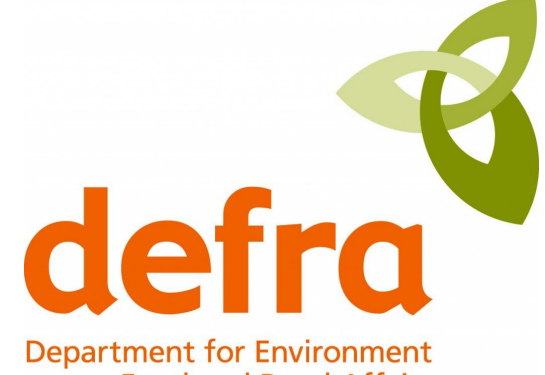

Department for Environment<br>Food and Rural Affairs

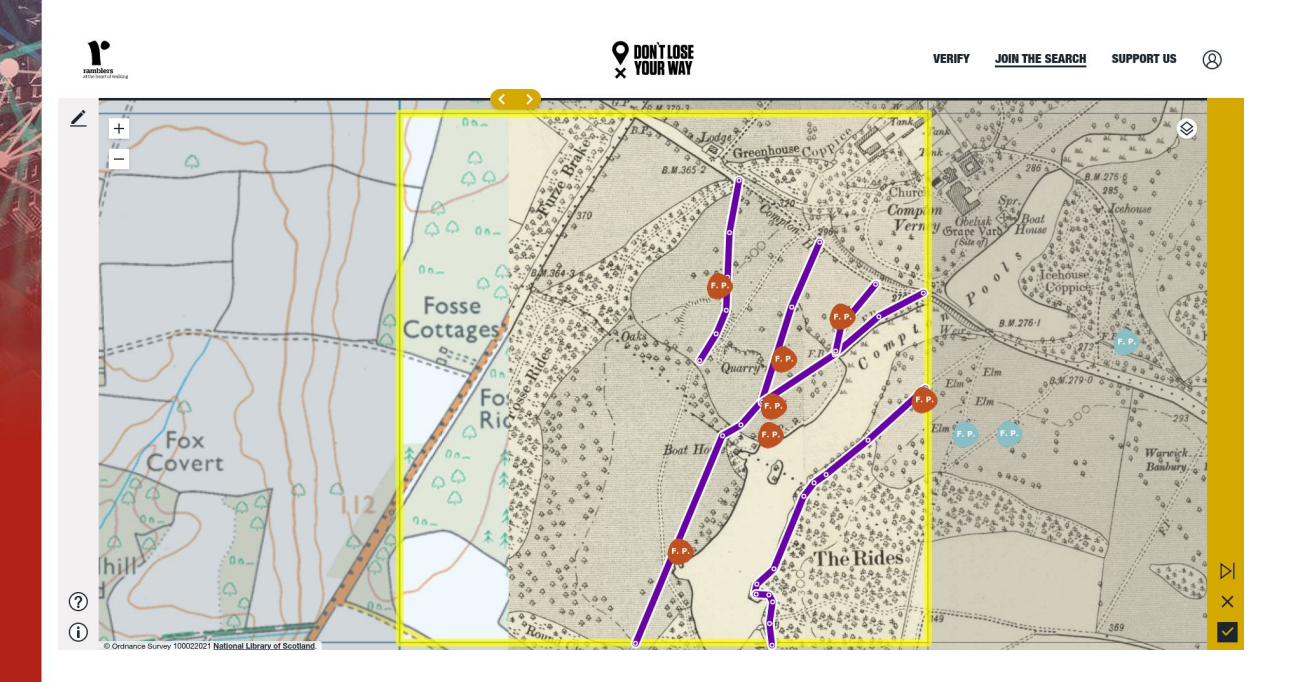

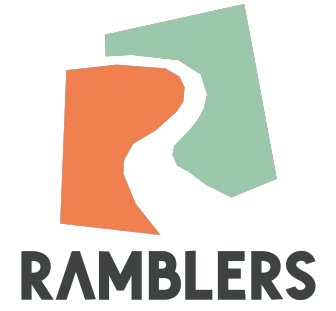

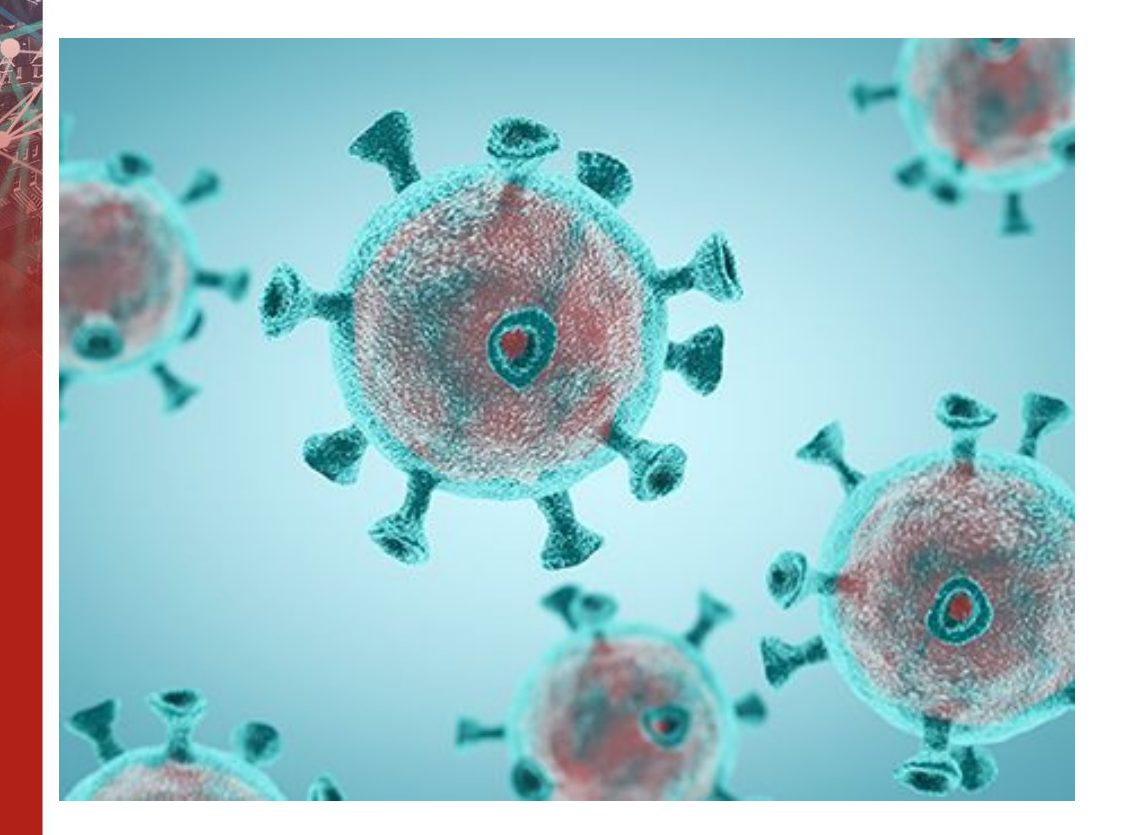

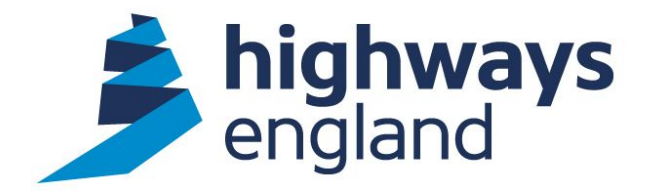

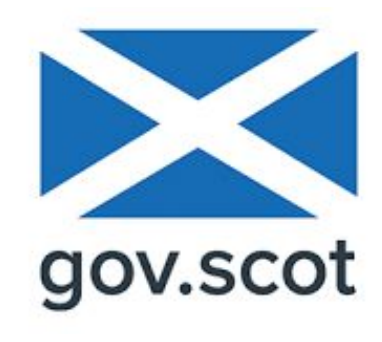

# Galbraith

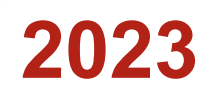

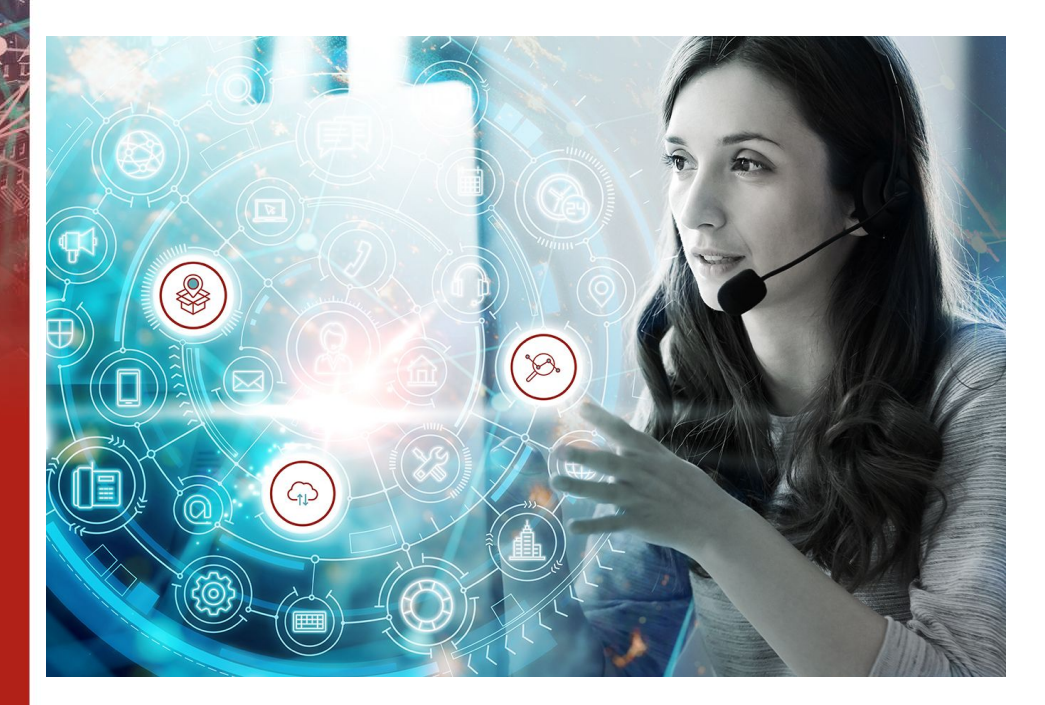

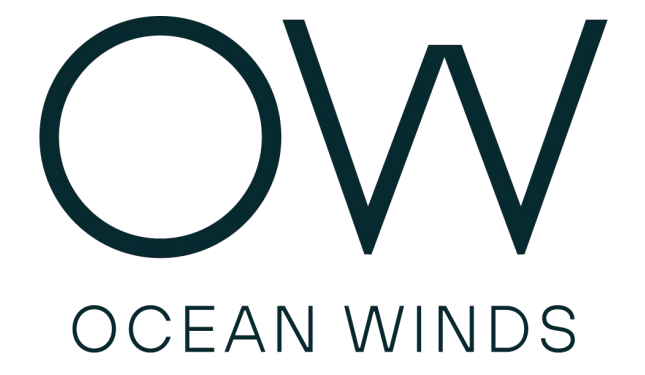

**HAVIVA** 

### **Support Coverage for OSGeo Products**

### **2023+**

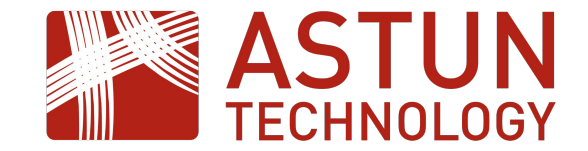

# BORN DIFFERENT

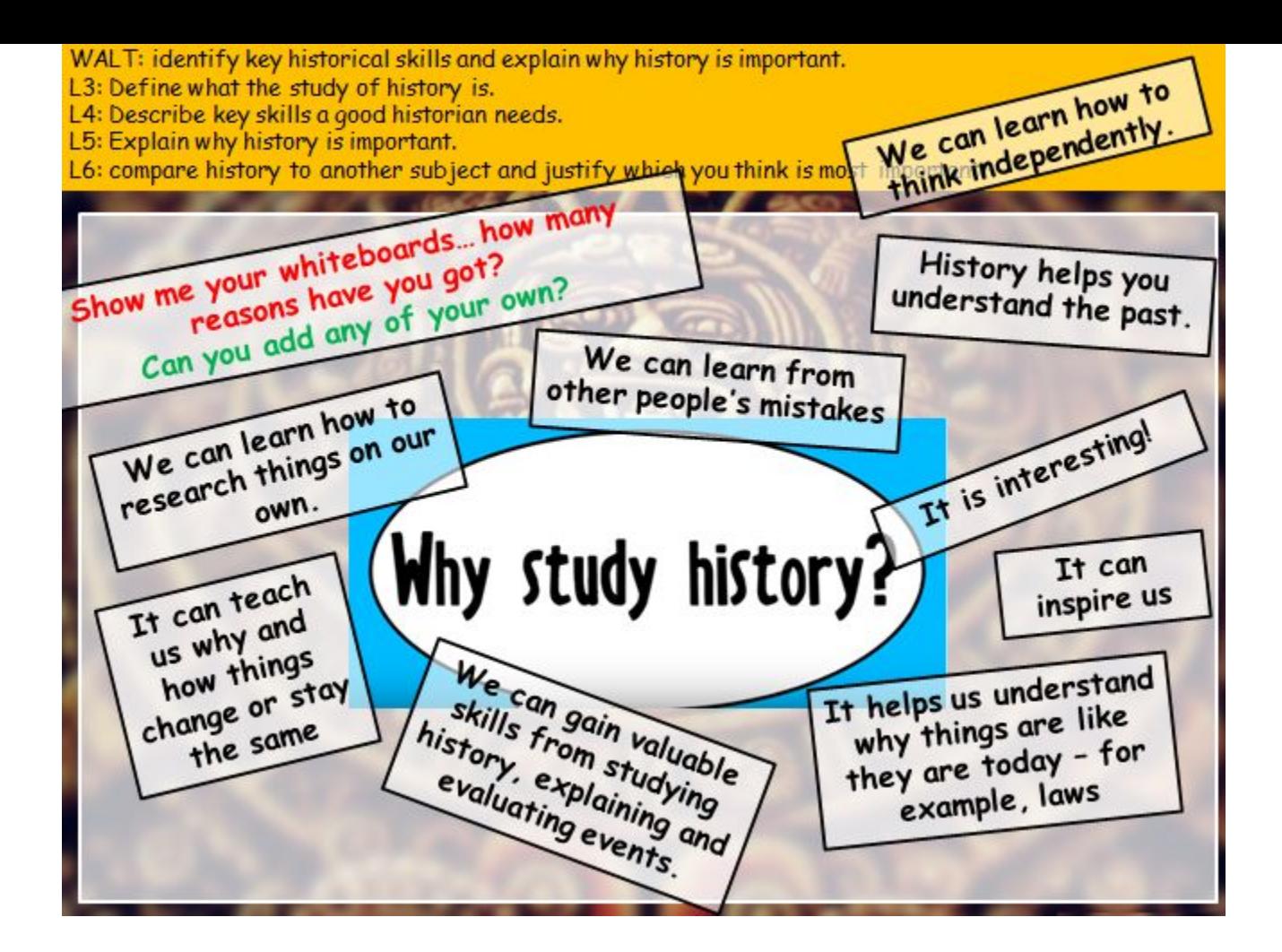